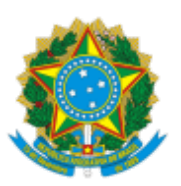

## MINISTERIO DA EDUCAÇÃO FUNDAÇÃO UNIVERSIDADE FEDERAL DE RONDÔNIA CÂMARA DE ADMINISTRAÇÃO, ORÇAMENTO E FINANÇAS ATO DECISÓRIO Nº 3/2023

Recebimento de *tablet*s doados pelo Ministério da Saúde - Francia - Superintendência Amazonas/Manaus ao Campus de Rolim de Moura da UNIR

A Câmara de Administração, Orçamento e Finanças (CAOF) do Conselho Superior de Administração (CONSAD) da Fundação Universidade Federal de Rondônia (UNIR) no uso de suas atribuições e, considerando:

- Processo 23118.002356/2023-61;
- Art. 10, Inciso V, do Regimento interno do CONSAD;
- Parecer 20/2023/CAMAOF/CONSAD/CONSUN/SECONS/REI/UNIR, do relator conselheiro Marcus Vinícius Xavier de Oliveira (1412769);
- Deliberação na 104ª sessão ordinária da CAOF, em 16/08/2023 (1454204);
- Homologação da Presidência do CONSAD (1454212).

## **DECIDE:**

**Art. 1º** Autorizar a incorporação ao patrimônio da UNIR de 203 *tablets,* descritos no Termo 1371329, doados pela Superintendência do Ministério da Saúde em Manaus/Amazonas.

**Art. 2º** Determinar o tombamento dos referidos bens como patrimônio desta UNIR, nos termos do processo em epígrafe.

**Art. 3º** Este Ato Decisório entra em vigor na data de sua publicação.

## Conselheiro Erasmo Moreira de Carvalho Presidente da CAOF

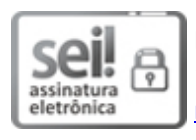

Documento assinado eletronicamente por **ERASMO MOREIRA DE CARVALHO**, **Presidente**, em [11/09/2023,](http://www.planalto.gov.br/ccivil_03/_Ato2015-2018/2015/Decreto/D8539.htm) às 19:20, conforme horário oficial de Brasília, com fundamento no art. 6º, § 1º, do Decreto nº 8.539, de 8 de outubro de 2015.

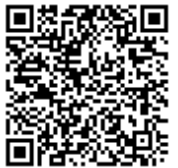

A autenticidade deste documento pode ser conferida no site http://sei.unir.br/sei/controlador\_externo.php? [acao=documento\\_conferir&id\\_orgao\\_acesso\\_externo=0](http://sei.unir.br/sei/controlador_externo.php?acao=documento_conferir&id_orgao_acesso_externo=0), informando o código verificador **1454773** e o código CRC **1E069F69**.

**Referência:** Processo nº 23118.002356/2023-61 SEI nº 1454773

## **COMANDO DA AERONÁUTICA** SISTEMA DO CORREIO AÉREO NACIONAL

**RECIBO DE ENTREGA DE VOLUMES** 

82

**TERMINAL** PCAN-PV **DESTINO BAPV** 

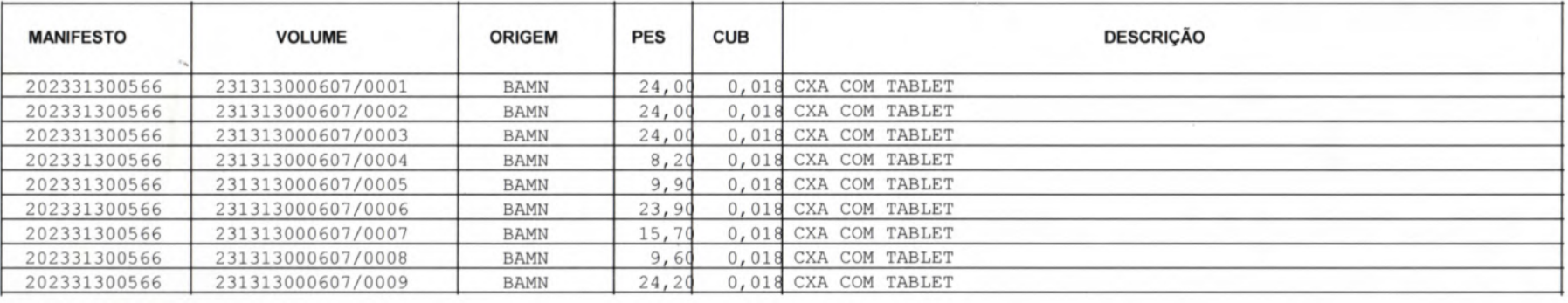

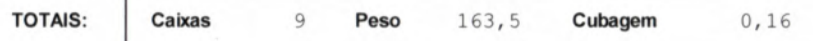

**MATERIAL RETIRADO EM**  $23/05/23$ 

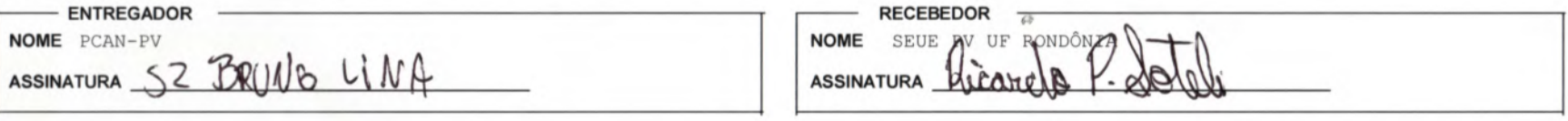

**IMPRESSO EM** 23/05/23 14:05